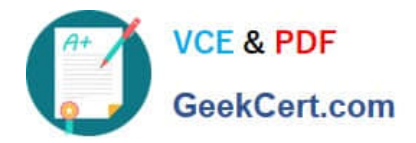

# **C2040-911Q&As**

IBM WebSphere Portal 8.0 Solution Development

# **Pass IBM C2040-911 Exam with 100% Guarantee**

Free Download Real Questions & Answers **PDF** and **VCE** file from:

**https://www.geekcert.com/c2040-911.html**

100% Passing Guarantee 100% Money Back Assurance

Following Questions and Answers are all new published by IBM Official Exam Center

**C** Instant Download After Purchase

**83 100% Money Back Guarantee** 

- 365 Days Free Update
- 800,000+ Satisfied Customers

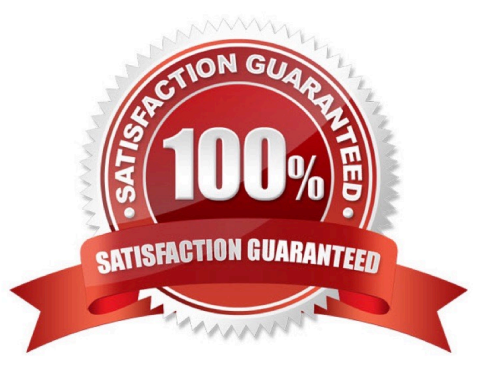

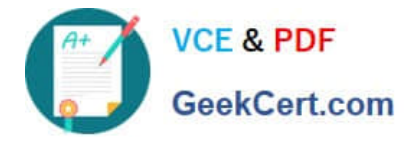

#### **QUESTION 1**

The JSR 286 Portlet Specification PLT.C appendix defines the Cascading Style Sheet classes for a variety of logical units in the markup. It follows the styles defined by the OASIS Web Services for Remote Portlets Technical Committee. What is the prefix used for the name of the CSS classes defined in this appendix?

- A. css- (for example css-font, css-form-field, css-table-body)
- B. wsrp- (for example wsrp-font, wsrp-form-field, wsrp-table-body)
- C. portal- (for example portal-font, portal-form-field, portal-table-body)
- D. portlet- (for example portlet-font, portlet-form-field, portlet-table-body)

Correct Answer: D

#### **QUESTION 2**

Steve wants to hide a menu item in the action menu. This menu item may be needed for later use. What is the best way to accomplish this?

A. Declare the menu item as not visible in the server-side feed. Declare the menu item as visible in the client-side code, and then stop and restartthe custom theme application.

B. Declare the menu item as visible in the server-side feed then override in the client-side\\'s visibilityFn.

C. Use the IBM WebSphere Integrated Solutions console to edit the Dynamic Content Spot to update the menu definition and restart the customtheme application.

D. Update the shelfActions.json using the WebDAV located inside the menuDefinitions folder and then register the changes inside the theme.js filelocated inside the js folder.

Correct Answer: B

# **QUESTION 3**

When writing a custom portlet service, what interface must be implemented to make use of the portlet service life-cycle methods?

A. com.ibm.portal.portlet.service.spi.PortletServiceRegistryService

- B. com.ibm.portal.portlet.service.spi.PortletService
- C. com.ibm.portal.portlet.service.spi.PortletServiceLifeCycle
- D. com.ibm.portal.portlet.service.spi.PortletServiceProvider

Correct Answer: D

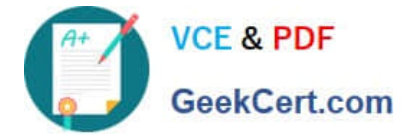

## **QUESTION 4**

Bill is developing a mail portlet. One of the requirements of the mail portlet is that it should prompt the user for a user name and password on the first access, then store that information in the credential vault. After that, the mail portlet should read the credential from the credential vault and use it for logging in to the external application. Which type of credential slot should Bill use?

- A. System slot
- B. Administrative slot
- C. Shared user slot
- D. Portlet private slot
- Correct Answer: D

### **QUESTION 5**

The following code sample is an excerpt from an implementation of a custom ExplicitLoginFilter.

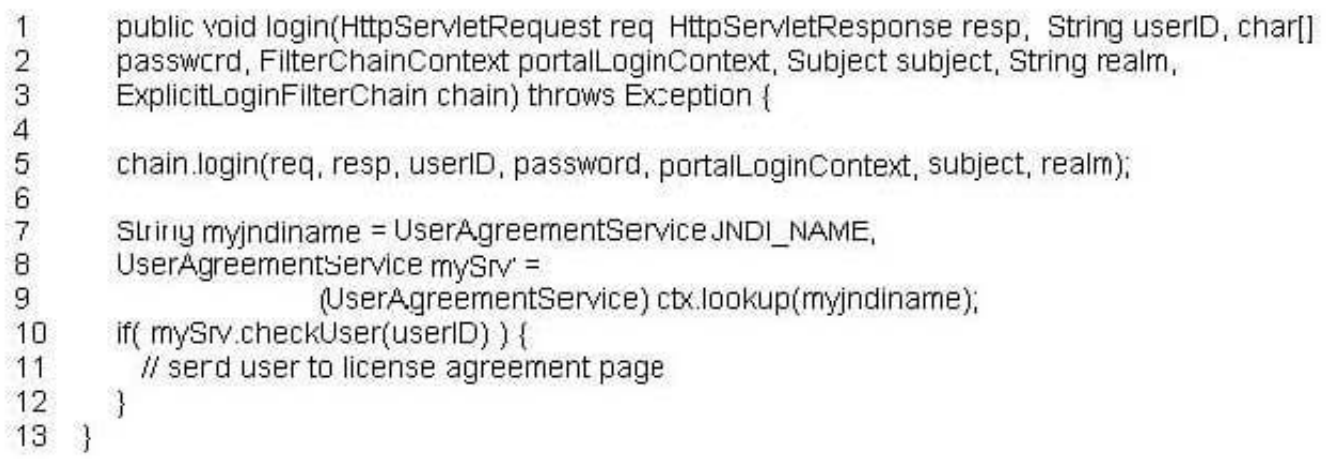

Evan needs to implement custom logic to check whether the user needs to accept an updated user agreement. Which one of the following lines of code allows the user to be sent the friendly IBM WebSphere Portal URL \\'acceptAgreement,\\' if the checkUser method returns true?

A. resp.sendRedirect("/wps/myportal/acceptAgreement");

B. portalLoginContext.setRedirectURL("/wps/myportal/acceptAgreement");

C. RequestDispatcher rd = req.getRequestDispatcher("/wps/myportal/acceptAgreement"); rd.forward(req, resp);

D. RequestDispatcher rd = req.getRequestDispatcher("/wps/myportal/acceptAgreement"); rd.include(req, resp);

Correct Answer: B

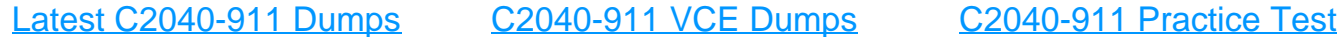